## **Standardavvik i retning x og y for punkt G10 målt fra kjent punkt A, B samt A+B. 2mm og 2 buesekund**

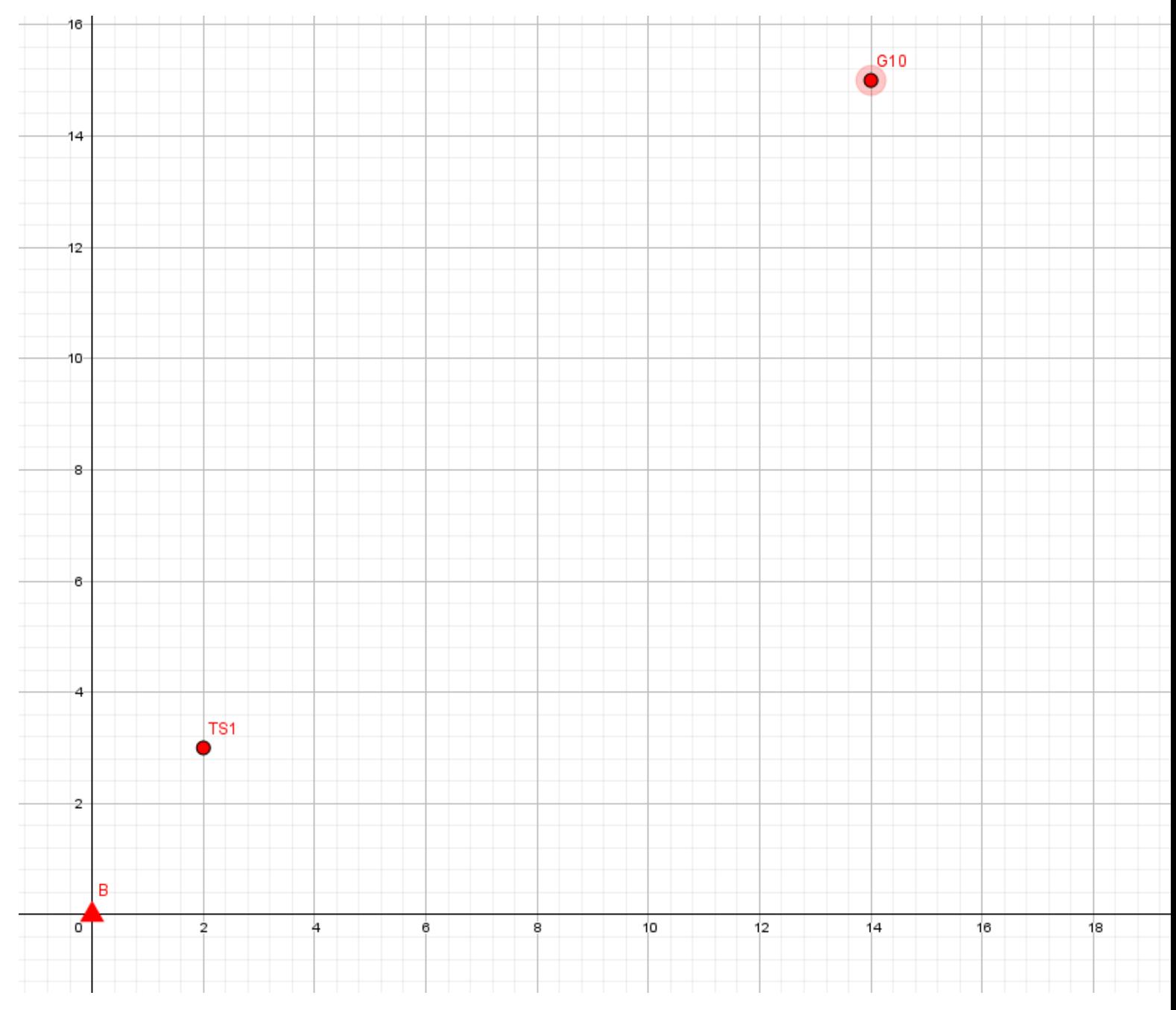

Observasjoner :

Retningsvinkler

 $hvA-G10 = 375$ 

 $hvB-G10 = 47$ 

 $vVA-G10 = 108$ 

 $vvB-G10 = 107$ 

Avstander

 $A-G10 = 16$ 

 $B-G10 = 20$ 

```
close all; clc; clear all;
format long
syms Ax Ay Az s1 s10 Ahv10 Avv10 dd df
%Trinn 1
x1 = Ax + (s1*cos(Ahv10)*sin(Avv10)); % x for G10y1= Ay + (s1*sin(Ahv10)*sin(Avv10));% y for G10
%Trinn 2
dfAx = [diff(x1, Ax) diff(x1, s1) diff(x1, Ahv10) diff(x1, Avv10)];dfAy = \left[ diff(y1, Ay) diff(y1, s1) diff(y1, Ahv10) diff(y1, Avv10) \right];A = [dfAx; dfAy];% Variansene
syms dA dd df df
S_obs = [dA^2 dd^2 df^2 df^2];
S obs = diag(S obs);
%Trinn 3
% Feilforplantning
S_punkt = A*S_obs*transpose(A);%Numeriske verdier
omega = 200/pi; % Fra gon til rad multipliserer vi med 1/omega.
n = 4;%Antall repeterende målinger
dA =0.001;%standardavvik for punkt A
%Alternativt oppsett med mindre nøyaktig utstyr
%Standardavvik avstandsobservasjoner
dd = 0.002/sqrt(n);%Standard avvik for avstandsmålingmålt n ganger
%standardavvik for vinkel observasjoner
sv = (2/3600) * (200/180);%standardavvik for vinkelfeil, 1"[gon]
df = sv/sqrt(n)*1/omega;%standardavvik for vinkelfeil målt n ganger
%vinkler og avstander
Ahv10 = (375)*1/omegaAvv10 = (108)*1/omega;
s1 = 16;% Målinger
std_p = double( sqrt(diag(subs( S_punkt ))) ) ;
% I \lceil mm \rceil:
S_P_A_G10 = std_p*1000% stdev i x/y
```

```
S P A G10 = 2 \times 1 1.356868984215471
```
## **Standardavvik for punkt G10 målt fra kjent punkt B**

```
syms Bx By Bz s2 s10 Bhv10 Bvv10 dd df
%Trinn 1
x2 = Bx + (s2 * cos(Bhv10) * sin(Bvv10));% x for G10
y2= By + (s2*sin(Bhv10)*sin(Bvv10));% y for G10
%Trinn 2
dfBx = \left[diff(x2,Bx) diff(x2,s2) diff(x2,Bhv10) diff(x2,Bvv10)];
dfBy = \left[diff(y2,By) diff(y2,s2) diff(y2,Bhv10) diff(y2,Bvv10)];
A = [dfBx; dfBy];% Variansene
syms dB dd df 
S obs = \left[ dB^2 \text{ d}^2 \text{ d}^2 \text{ d}^2 \text{ d}^2 \text{ d}^2 \right];
S_obs = diag(S_obs);%Trinn 3
% Feilforplantning
S punkt = A*S obs*transpose(A);
%Numeriske verdier
dB =0.001;%standardavvik for punkt A
% Alternativt oppsett med mindre nøyaktig utstyr
%Standardavvik avstandsobservasjoner
dd = 0.002/sqrt(n);%Standard avvik for avstandsmålingmålt n ganger
% standardavvik for vinkel observasjoner
sv = (2/3600)*(200/180);%standardavvik for vinkelfeil, 1"[gon]
df = sv/sqrt(n)*1/omega;%standardavvik for vinkelfeil målt n ganger
%B-G10 47gon, 20m
Bhv10 = (47)*1/omega;%horisontalvinkel B-G10
Bvv10 = (107)*1/omega;%Vertikalvinkel B-G10
s2 = 20;
% Målinger
std_p = double( sqrt(diag(subs( S_punkt ))) ) ;
% I \lceil mm \rceil:
S P B G10 = std p*1000% stdev i x/y
S P B G10 = 2\times1 1.242874043016328
```
1.205248632598793

## **Standardavvik for punkt G10 med oppstilling i både punkt A og B**

```
syms Ax Ay Bx By s1 s2 Ahv10 Avv10 Bhv10 Bvv10 dd df
%Trinn 1
x1 = (Ax + (s1*cos(Ahv10)*sin(Avv10)) + Bx + s2*cos(Bhv10)*sin(Bvv10))/2; % x for G10y1= (Ay + (s1*sin(Bhv10)*sin(Bvv10)) + By + (s2*sin(Bhv10)*sin(Bvv10)))/2;% y for G10
%Trinn 2
dfx = \left[ diff(x1, Ax) diff(x1, s1) diff(x1, Ahv10) diff(x1, Avv10) diff(x1, Bx) diff(x1, s2) diff(x1, Bh)dfy = [diff(y1,Ay) diff(y1,s1) diff(y1,Ahv10) diff(y1,Avv10) diff(y1,By) diff(y1,s2) diff(y1,Bl
A = [dfx;dfy];% Variansene
syms dA dB dd df
S_obs = \left[ dA^2 \right] dd^2 df^2 df^2 dB^2 dd^2 df^2 df^2];
S_obs = diag(S_obs);
%Trinn 3
% Feilforplantning
S_punkt = A*S_obs*transpose(A);
%Numeriske verdier
dA =0.001;%standardavvik for punkt A
dB =0.001;%standardavvik for punkt B
%Alternativt oppsett med mindre nøyaktig utstyr
%Standardavvik avstandsobservasjoner
dd = 0.002/sqrt(n);%Standard avvik for avstandsmålingmålt n ganger
sda = 0.002/1000;% avstandsavhengig (ppm) for avstandsmåling [enhetsløs]
%standardavvik for vinkel observasjoner
sv = (2/3600)*(200/180);%standardavvik for vinkelfeil, 1"[gon]
df = sv/sqrt(n)*1/omega;%standardavvik for vinkelfeil målt n ganger
%vinkler og avstander fra punkt A
% A-G10 375gon, 16m
Ahv10 = (375)*1/omega;
Avv10 = (108)*1/omegaga;
s1 = 16;%vinkler og avstander fra punkt B
Bx = 0;By = 20;%B-G10 47gon, 20m
Bhv10 = (47)*1/omega;
Bvv10 = (107)*1/omega;
s2 = 20;% Målinger
std_p = double( sqrt(diag(subs( S_punkt ))) ) ;
% I \lceil mm \rceil:
S P G10 total = std p*1000;% stdev i x/y
% Oversikt over stdev Kjente punkt
```
 $S_P_A_G10 = 2 \times 1$  1.356868984215471 1.072014586867362

S\_P\_B\_G10% stdev i x/y målt fra punkt B

 $S_P_B_G10 = 2 \times 1$  1.242874043016328 1.205248632598793

S\_P\_G10\_total% stdev i x/y målt fra punkt A+B

 $S_P_G10_{total} = 2 \times 1$  0.920031158049780 0.853172460134623